## SAP ABAP table TLVV VAL ALL {Generated Table for View}

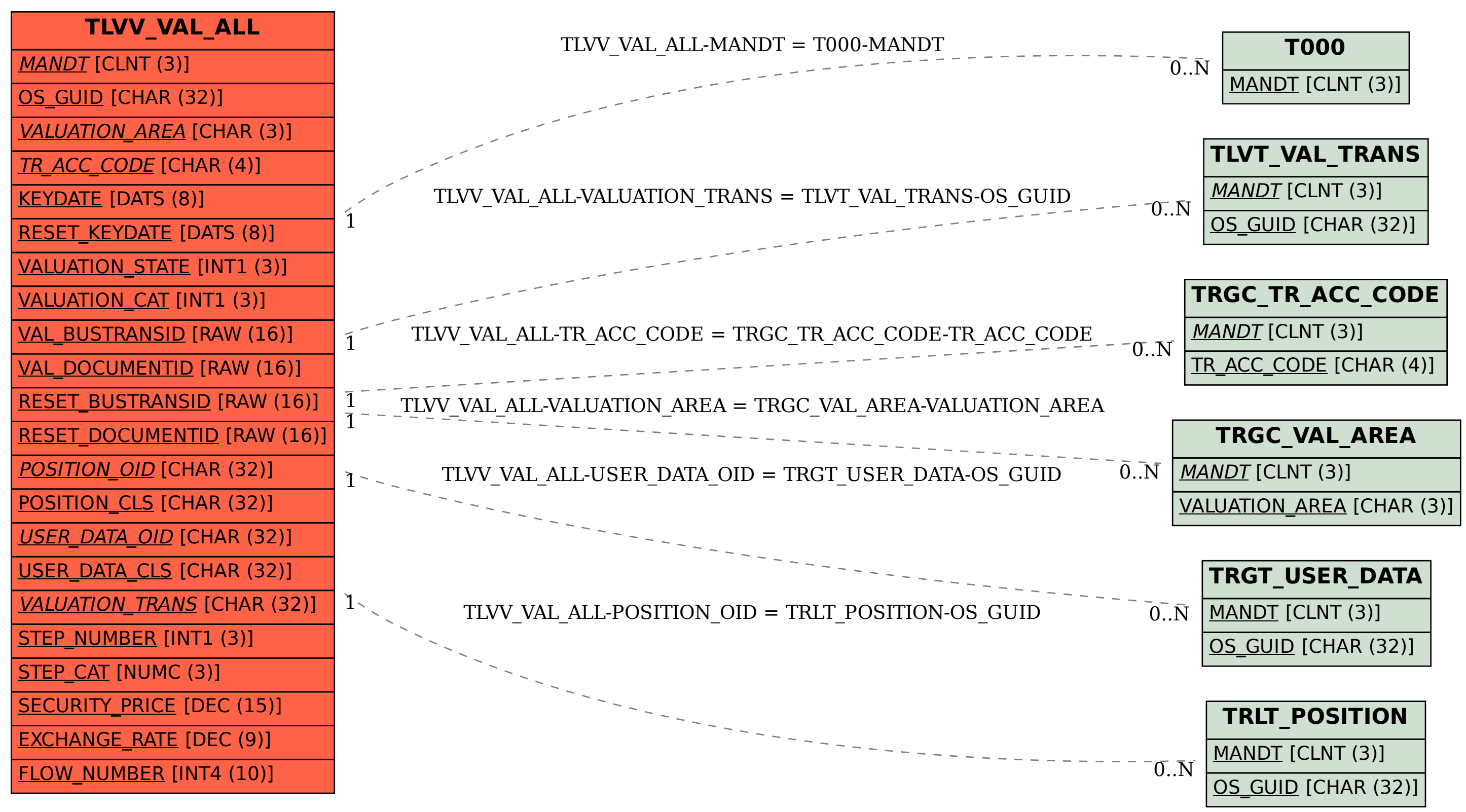